# **Hao PANG**

# **Generierung dichter Punktwolken mit UAS-Software -- Empirische Genauigkeitsuntersuchung**

Dauer der Arbeit: 6 Monaten Abschluss: Mai 2015 Betreuer: Dr. -Ing. Michael Cramer Prüfer: Prof. Dr.-Ing. Dieter Fritsch

# **Aufgabestellung**

Für die Prozessierung von UAS-Bilddaten sind verschiedene Programme kommerziell am Markt verfügbar, u.a. *Pix4D Pix4Dmapper*, *Agisoft PhotoScan* oder *Trimble UASMaster*. Diese Programme erlauben die Orientierung der Bildverbände (i.d.R. mittels Structure-from-Motion Methode) und anschließend die Erzeugung von dichten 3D-Punktwolken aus den Oberflächemodelle erzeugt werden. Andere Programme, wie zum Beispiel *nframes SURE*, verwenden orientierte und kalibrierte Bilder und berechnen daraus dichte Punktwolken. Die Arbeit soll anhand von empirischen Datensätzen untersuchen, wie sich die Qualität dieser Punktwolken in Abhängigkeit von der verwendeten Software und den jeweiligen individuellen Einstellparametern unterscheidet. Die vorher durchzuführende Orientierung der Bilder ist dabei nicht Bestandteil der Arbeit, d.h. die Untersuchungen gehen von orientierten Bildverbänden aus.

# **Motivation**

l,

Aufgrund der Starkregenereignisse im Sommer 2013 ist es Anfang Juni 2013 am Albtrauf im Bereich Talheim Mössingen südlich von Stuttgart eine Hangrutschung aufgetreten.

Um die Massenverschiebungen, die sich bei der Rutschungen ergeben haben, zu erhalten, ist eine Rekonstruktion ein Digitales Oberflächenmodell (DOM) des Rutschungsgebiets nach der Änderung der Geländeoberfläche von besonderer Bedeutung.

Zur Erzeugung des 3D-Modells aus 2D Luftbildern sind vielen Software mit verschiedener Algorithmen am Markt kommerziell zur Verfügung. Daher sind die Genauigkeit und die Zuverlässigkeit der Softwares die wichtigsten Kriterien.

In dieser Ausarbeitung werden insbesondere 3 Softwares diskutiert:

- *nframes SURE<sup>1</sup> , Universität Stuttgart*
- *Terra3D Pix4D Pix4Dmapper*

<sup>1</sup> SURE berechnet ein Oberflächenmodell mit schon kalibriertem und orientiertem Bildbündel und führt keine Kamerakalibrierung und Bildorientierung durch.

### *• Agisoft PhotoScan*

Ziel dieser Arbeit lautet, wie sich die Qualitäten der generierten Punktwolken in Abhängigkeit von der verwendeten Software und den jeweiligen individuellen Einstellparametern unterscheidet. Dazu ist ein Programm mit C++ entwickelt, um ein Höhendifferenzenmodell zu generieren und die Genauigkeit entsprechender Software und Einstellungen zu analysieren.

# **Kurzbeschreibung des Programms**

Zur Generierung des Höhendifferenzmodells stehen eine von der Software orientierte und kalibrierte TIFF-Format DOM/DTM und eine zugehörige "World File" zur Verfügung. Außerdem soll eine TXT-Datei für "Region of Interest" manuell erzeugt werden.

Nach dem Einlesen der Daten wird zunächst eine Binäre-Interpolation durchgeführt, für jede Pixel im Referenz-DOM/DTM eine zugehörige Lage im zu analysierten DOM zuzuordnen. Die Z-koordinaten jedes Pixels im resultierenden Höhendifferenzmodell ergeben sich aus der interpolierten Höhe abzüglich des Sollwerts aus der originalen Referenz. Die ausgerechneten Z-Koordinaten werden in erster Linie in einer TXT-Datei gespeichert. Dann wird deren Qualität durch das zweite Teilprogramm ausgewertet. Neben den ausgerechneten Koordinaten in TXT-Format soll die Datenmenge auch in TIFF-Format vorhanden sein. Die Generierung des resultierenden Modells in TIFF-Format (**T**agged **I**mage **F**ile **F**ormat) wird vom dritten Teilprogramm übergenommen.

# **Darstellung der Ergebnisse**

Zur Untersuchung der Genauigkeit der Ergebnisse aus unterschiedlichen Software bzw. mit verschiedenen eingegebenen Parametern werden im ganzen Bereich 9 interessierten Regionen (ROI) unter unterschiedlichen Situationen ausgewählt, und jeweils eine statistische Analyse durchgeführt. Für dieses Gebiet liegen als Höhenvergleich die Daten einer Laserscannerbefliegung (ALS-Digitale Geländemodelle, DTM-ALS) vor.

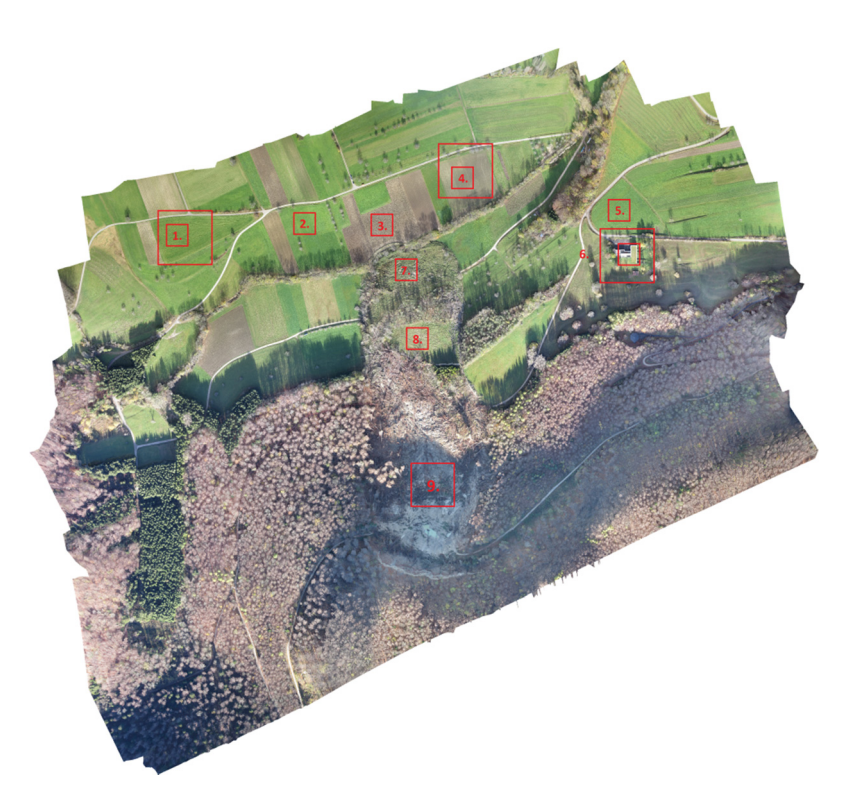

#### **Abb. 1. Auswahl der ROI 1-9**

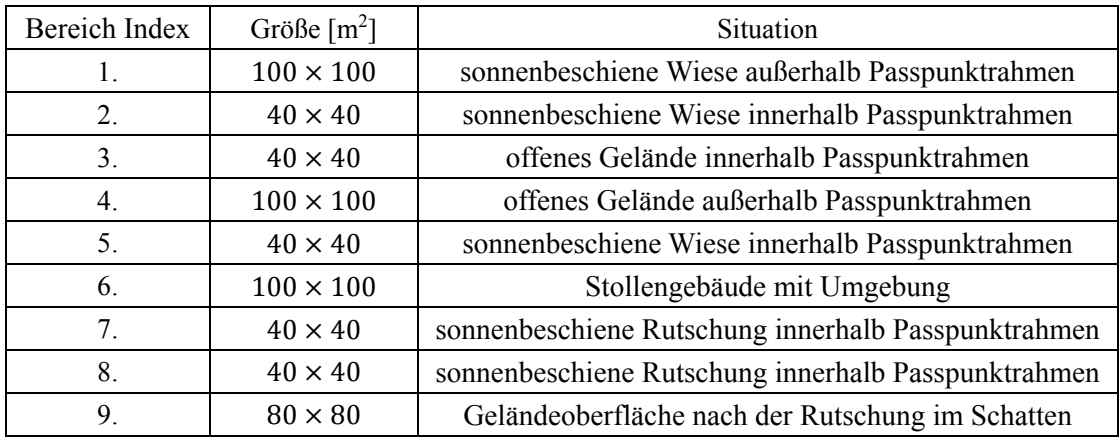

**Tab 1. Situation und Größe jeweiliger ausgewählten ROI** 

### **Relativer Vergleich innerhalb eines Software-Pakets mit DTM-ALS als Referenz**

#### Für *Pix4Dmapper*:

Die statistische Analyse wird durchgeführt:

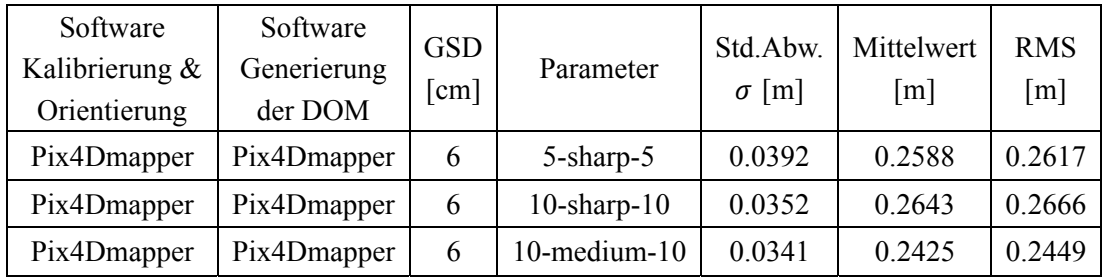

#### **Tab. 2. Statistische Analyse der Differenz aus Pix4D-Mapper mit individuellen Einstellungen für ROI 3**

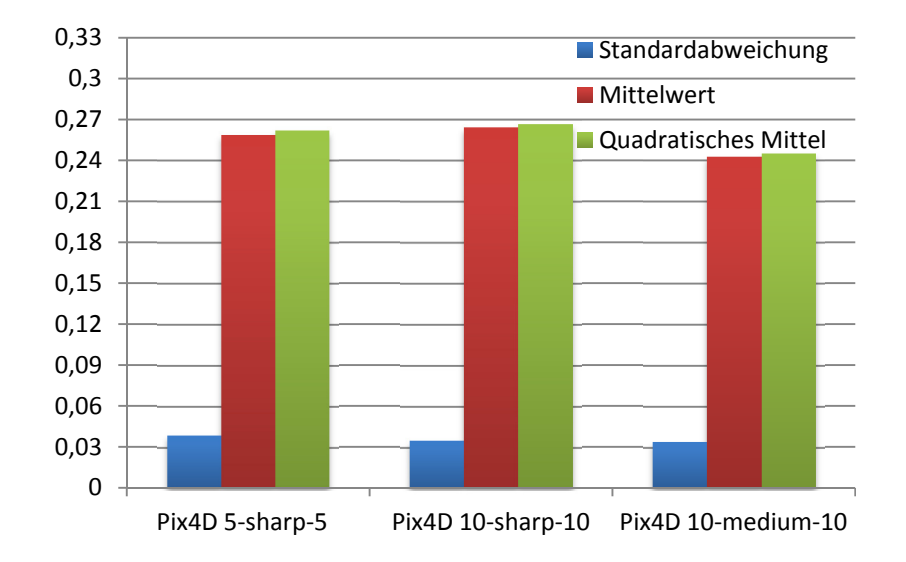

**Abb. 2. Darstellung der Ergebnisse aus Pix4D-Mapper in Säulendiagramm für ROI 3** 

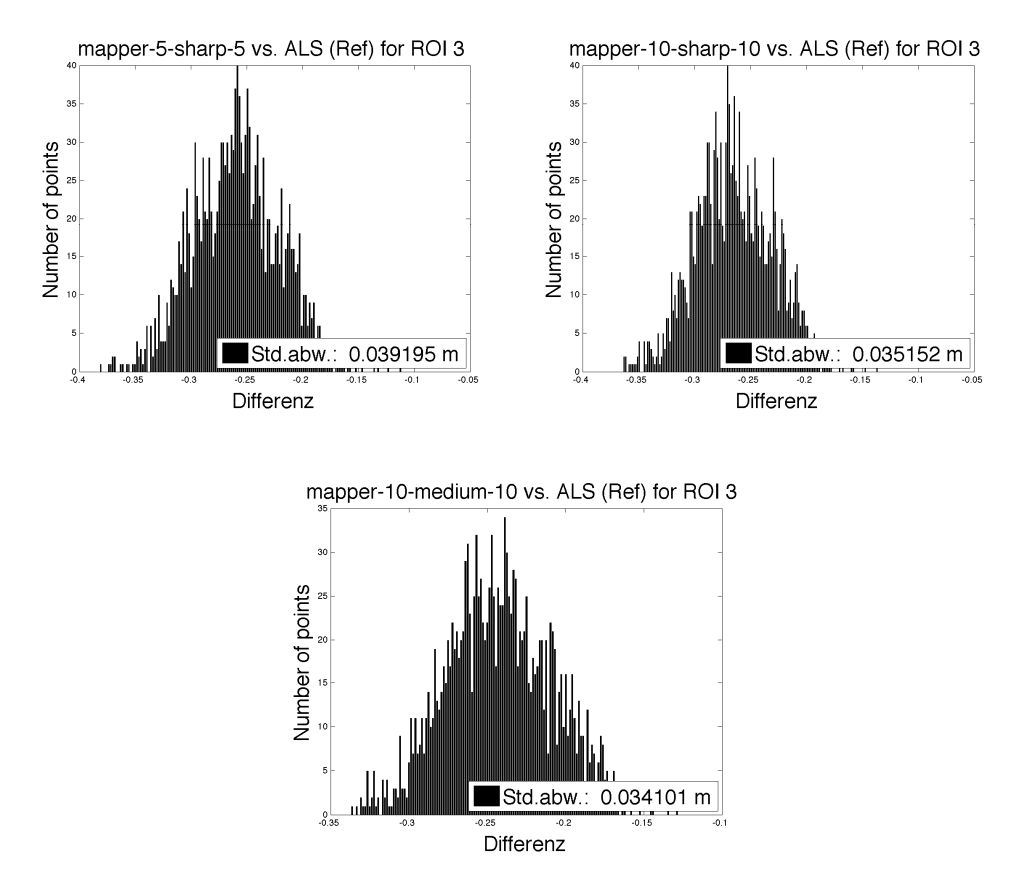

**Abb. 3. Histogramme der Höhendifferenz aus** *Pix4D-Mapper* **mit individuellen Einstellungen für ROI 3**

### **Vergleich (Relativ) zwischen 3 Software-Pakete**

#### Vergleich zwischen *PhotoScan* und *Pix4Dmapper:*

Die statistische Analyse wird durchgeführt:

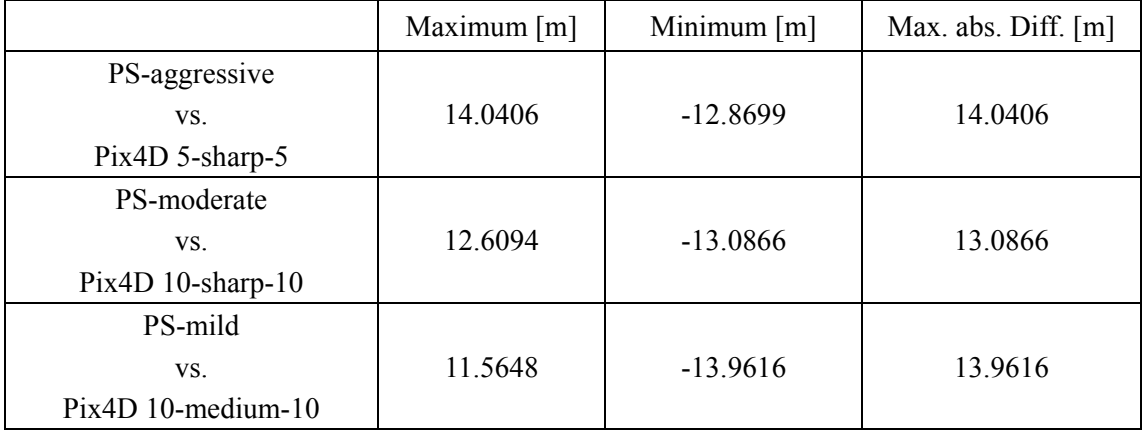

**Tab. 3. Max., Min. & Max. abs. Differenzen unterschiedlicher Prozessierungsvarianten** 

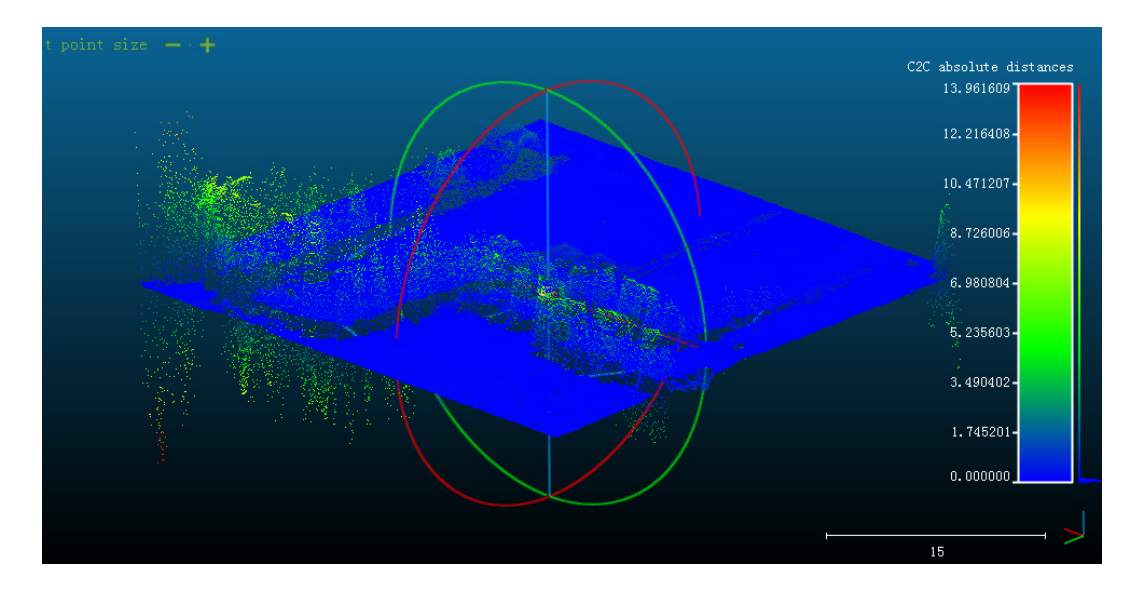

**Abb. 4. Höhendifferenzmodell bei ROI 6 Stollengebäude bei PhotoScan-mild vs. Pix4D-mapper-mapper-10-medium-10 Maximale Höhendifferenz 13.96m** 

### **Absolutvergleich und Analyse der Genauigkeit**

### **Darstellung der Ergebnisse von drei Software mit individuellen Parametern**

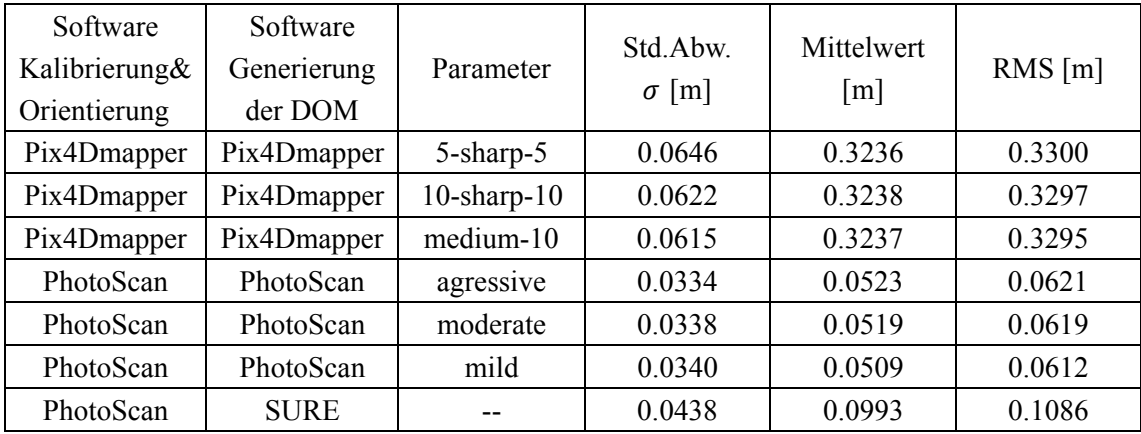

**Tab. 4. Statistische Analyse der Differenz aus beiden Softwares für ROI 1** 

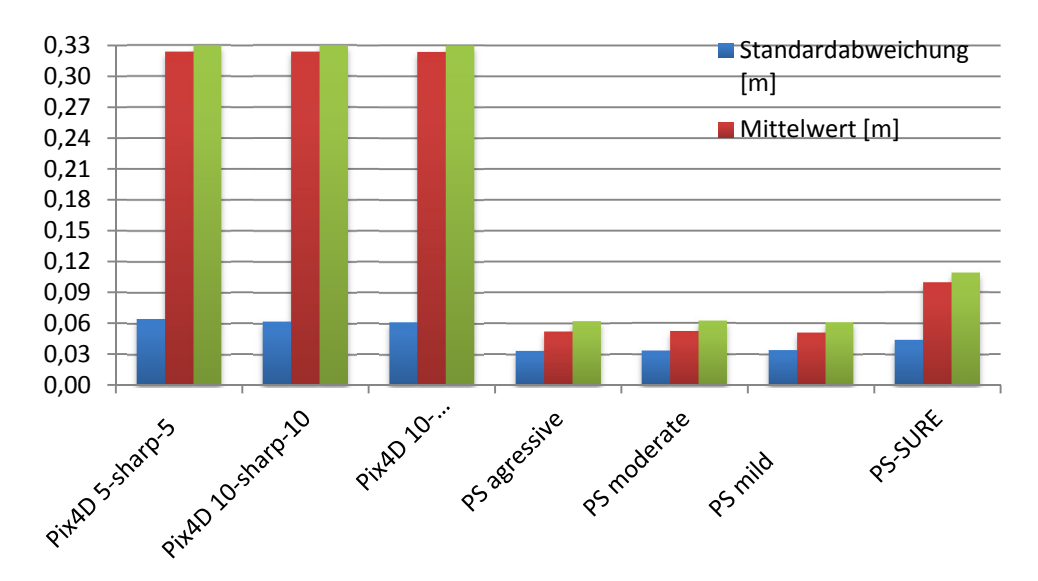

**Abb. 5. Darstellung der Ergebnisse aus beiden Softwares in Säulendiagramm für ROI 2** 

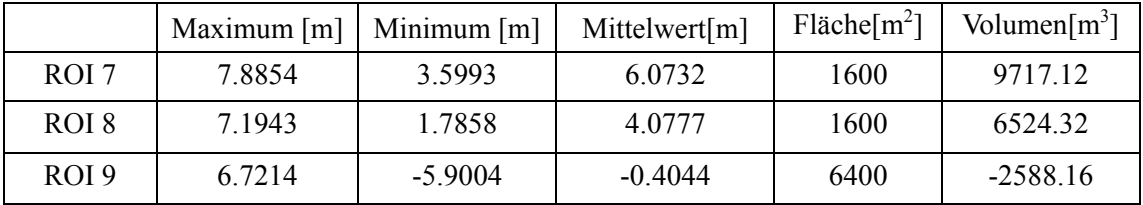

#### **Auswertung des Rutschgebiets**

**Tab. 5. Vergleich ROI 7, ROI 8 & ROI 9 aus Pix4DMapper-5-sharp-5 (DTM-ALS als Ref.)** 

Aus dieser Tabelle kann man entnehmen, dass der Unterteil der Rutschung bzw. der von der ROI 7 repräsentierende Bereich mit einem Mittelwert von 6.07m die Hauptmenge der Massbewegung aufzeigt. Analog betragen das Minimum und der Mittelwert bei der ROI 8 jeweils 1.79 m und 4.08 m, die eine Maßstapelung bedeutet.

Wohingegen sind sowohl Stapelung als auch Verlust der Masse bei ROI 9 aufgetaucht, nämlich betragen das Maximum positiv und das Minimum negativ.

#### **Schätzung der gesamten Massenbewegung**

Hier wird ein Höhendifferenzmodell des gesamten Rutschgebiets mit einer Breite in Ost-West Richtung von 180 m und einer Länge in Nord-Süd Richtung von 560 m aus *Pix4Dmapper*-5-sharp-5 als ein Beispiel genommen, um das Volumen der Massbewegung einzuschätzen.

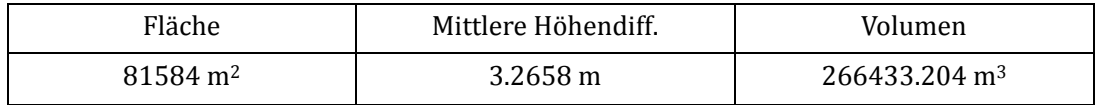

**Tab. 6. Ganzes Rutschgebiet aus Pix4Dmapper-5-sharp-5** 

Das ganze Volumen der Massbewegung des Rutschgebiets mit einer Fläche von 81584 m<sup>2</sup> aus der Tabelle 6. beträgt ca.  $2.66 \cdot 10^5$ m<sup>3</sup>.

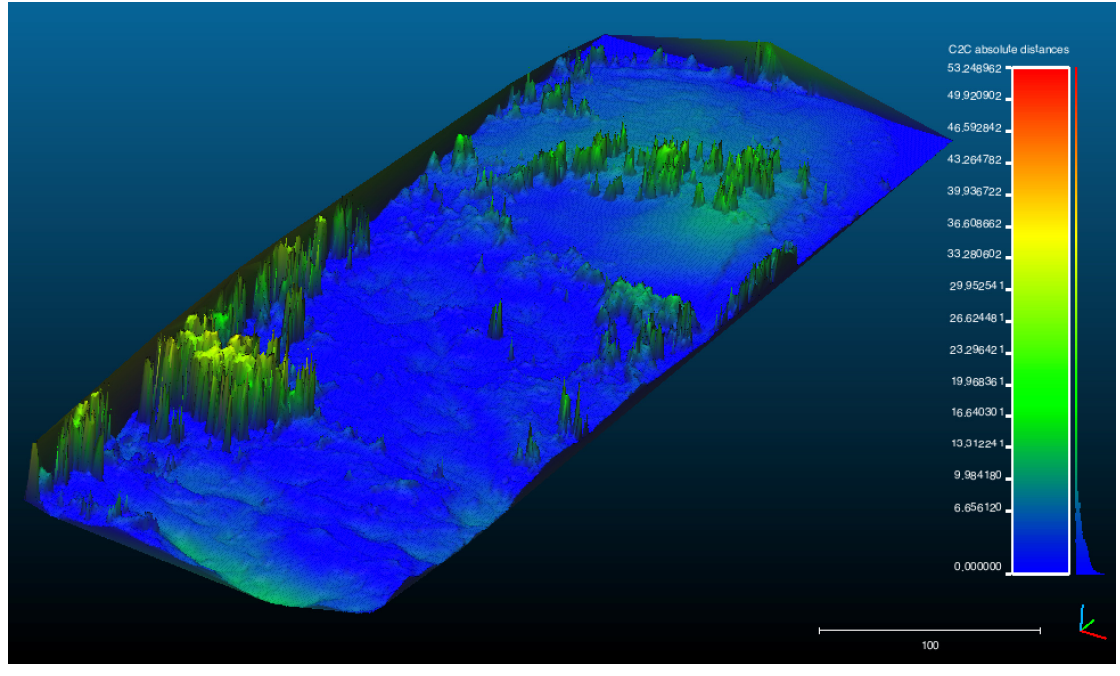

**Abb. 6. Ganzes Rutschgebiet aus Pix4Dmapper-5-sharp-5 Darstellungsintervall [0, 53.25] [m] [CloudCompare: Blickwinkel -23° -17° -60°, Maßstab 100m]** 

# **Fazit**

In dieser Arbeit wird die empirische Genauigkeit der zur Generierung dichter Punktwolken UAS-Software ausgewertet.

Nach der Untersuchung erhält man folgende Rückschlüsse:

 Die Qualität der generierten Oberflächenmodelle wird durch entsprechende Standardabweichung der Höhendifferenzmodelle mit DTM-ALS gemessen.

Bei *PhotoScan* beträgt die Standardabweichung ca. 3-4 cm und bei *SURE* ca. 4 cm und bei *Pix4Dmapper* ca. 6 cm.

- Untersuchung der Einstellungsparameter bei *PhotoScan* und *Pix4Dmapper*:
	- Für homogene Fläche oder Fläche mit wiederholende Textur (z.B Agrarland oder Wiesen) liefern:

### **10-medium-10** bei *Pix4Dmapper* und **mild** bei *PhotoScan*

ein DOM mit bester Qualität

 Für komplexe Objekte mit scharfe Einzelheit (z.B Gebäude oder Kante der Strasse) sind:

#### **5-sharp-5** bei *Pix4Dmapper* und **mild** bei *PhotoScan*

die ideale Einstellungen.

Erfahrungsmäßig sind die implementierten Software-Pakete *Agisoft PhotoScan*, *Pix4Dmapper* und *nframes SURE* bei 3D-Rekonstruktion sehr effizient und mächtig.